## AWS

AWS Console: https://aws.amazon.com/console/

AWS Accounts: jcsda-noaa, jcsda-usaf

Old AWS confluence page: AWS (old page)

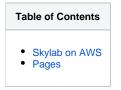

## Skylab on AWS

In order to use R2D2 you will need access to the JCSDA AWS Accounts since it uses AWS S3. The instructions for gaining access and configuration is found in JEDI Documentation at JEDI on AWS. The documentation will also walk you through on launching an EC2 instance along with list of available AMIs for the Skylab releases.

## Pages

• Setting up AWS ParallelCluster